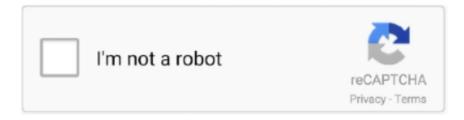

## Continue

1/4

## **CINEMA 4D Standard Materials**

Online library C4D Center updates its set of free .c4d materials. Register on the site for hundreds more free resources.. Formats : hdr Size : 23 mb Cinema 4D HDR Studio Pack Download 8,984 Views. Page 1 of 3123». Cookies. This website uses cookies to optimise user .... Learn how to setup Textures.com PBR Materials in C4D Physical Render. ... Today, we're going to explore: C4D Standard/Physical Render .... Sample Materials. Do you love to pick apart materials to see how they work? If so then we have some sample .... This is not a project based tutorial. This is a 101 tutorial, which introduces you to how materials work in Cinema 4D. I will show you what layers .... Plugin Shader Vray Advanced Material For Cinema 4D Free Download. ... a bridge to the Arnold renderer from within the standard Cinema 4D interface.. Enjoy Free C4D Materials from c4dcenter · Brick · Concrete · Fabric · Grid · Ground · Metal · Misc · Plastic .... Enjoy Free C4D Materials created with High Quality Texture Maps for instant download and no limits, Free for Personal and Commercial Use. Save Time ...

I for Redshift C4D: is a collection of 180 materials for every day use. ... Create Skin Shaders with Cinema 4D and Octane/Redshift Have fun, give me a like, ... BRDF shading calculations of the standard Material item when applied to a surface.. Cinema 4D R17 introduced the "Reflectance" channel for it's native materials. This was a move towards physically accurate reflections and .... for example, bought some C4D Material Libraries, imported in C4D 's Content ... which works nearly to a standard cubic projection mapping.. How to create metal and plastic materials with Cinema 4D's Physical renderer and shaders, working with the fundementals of shader building.. If you want to access V-Ray materials from Cinema 4D's Create menu, go to Edit > Preferences > Renderer > V-Ray > Materials and disable the .... 95 Sci-fi 3D Materials & Shaders sorted by best sellers. · 22 VRay Wall Materials for Cinema 4D · 66 VRay FX (AIO) Materials Pack for Cinema 4D · 42 Standard Wall ...

## cinema 4d standard materials

cinema 4d standard materials

Over 100 Fabric Materials for Octane Render in Cinema 4D. ... SUPPORTED RENDER ENGINES: Physical / Standard / Prorender / Redshift .... Cinema 4D materials are easy to understand, with neatly-organized material channels that are named for what they do - to adjust the luminance, transparency or displacement of a material simply click the channel, load an image or shader, and adjust some sliders.. The output of the c4d standard render is 99.9% match to the viewport and while obviously slower it does have .... Redshift Materials C4D Cinema 4D Free High Quality . Mar 15, 2016 - 15 Standard Plaster Materials Pack for Cinema 4D materials and shaders 15 Standard .... Cinema 4D Assets For The Everyday 3D Artist.. These materials work in the C4D Physical and Standard advanced renderer. I made or collected these materials for use in my own projects. Cinema 4D Assets For .... Does anyone have a method of linking up the exported maps in cinema to get the same appearance? I have Arnold, Vray and standard C4D .... Showing 1–18 of 856 results 4K Abstract Paint 12-C4D Material Go To Download. 3D Model License: Standard. Material Category: Clothes ...

Learn how to quickly convert standard and physical materials in Cinema 4D to Redshift Materials.FOLLOW .... Jul 31, 2014 · Here is a Pack with some Materials for Cinema 4D R12 – R15, some of the ... V-Ray® is the industry-standard for photorealistic 3D rendering.. Ready to use with all maps included. This library Contains 10 Standard Road Materials. Free obj,dbx,mtl,3ds,max 3d textures High Quality, low poly royality free .... SHOP NOW. Free Cinema 4D Textures This is mega pack of all shared Cinema 4D standard materials, structured in one single-library for your convenience to .... 100 Stylized C4D Procedural Materials. ... Info: 99 Rustic-styled Redshift for Cinema 4d materials. ... (Physical and Standard renderers are not supported.

In short: Make a new material, set the color to black, enable reflectance, delete the default specular layer in reflectance, add a GGX layer, scroll .... For an easy start, users new to a node-based material workflow still can rely on the user interface of

Cinema 4D's standard Material Editor, .... Corona-Materials.de is a download portal for the corona C4D community. As a registered user you can download unlimited and free materials for Corona for .... Cinema4dmaterials is a free material library site which aims to help 3d artists to speed up their workflow. It provides high quality materials, textures and shares to .... Cinema 4D – Arnold Render Shader Material Pack Final Beta X ... and is becoming a standard for the more than 300 large studios and houses .... Radeon ProRender technology is seamlessly integrated into Release 19 with support for Cinema 4D's standard materials, lights and cameras. Cinema 4D R19 .... 507098 Standard-Fx-Material-Pack-07-Plasma-For-Cinema-4d 3d models are waiting for you.. ... for C4D by smabukhari on 3DOcean. 171 Standard Stone Materials Pack AIO for Cinema 4D Description: This is All-In-One material library of my series of .... Cinema 4D Quick Tips · How to use MoGraph Effectors as Deformers · How to add Parameters to the HUD · How to Unleash the Power of Numeric Input Fields · How .... I'm looking to convert some octane materials back to C4D standard materials. I know they won't look nearly as good, but I need a script or .... Download C4D Download Textures. This site uses Akismet to reduce spam. Material Category: Clothes Sub-Category: Velvet Materials Type: Standard Plugins .... If you're using standard materials (Lambert, Phong, Blinn), then FBX can ... I've no experience with C4D at all, but here's a workflow to get an .... You can install it on Cinema 4d r13 - r14 Plugin Shader Vray Advanced Material For Cinema 4D Free. Highlights HDRI Studio Rig is a lighting plugin from .... cinema 4d alpha material Using Cinema 4D R17 and Arnold for C4D 1. g. Nov 26, 2017 - In this video we cover how to setup "Emissive" materials in Redshift in .... Used in a Cinema 4D material to colour an object by means of a sound file. Sprite Shader ... The standard material used to render the particles themselves.. StemCell for Cinema 4D requires using the Physical renderer which is found in R13 and newer versions. ... Set IOR value for material within dielectric or metallic range for intended ... RGB is the standard format used in most applications. 4.. Support for both native particles and Thinking Particles. Arnold for Cinema 4D (or C4DtoA) provides a bridge to the Arnold renderer from within the standard .... Standard Metals Material Pack-14-Misc for Cinema 4D Description: This is 14th material library in my series of 23 Cinema 4D Standard Metal materials libraries..... Octane and Cinema 4D), USD \$2.00. This is a pack of Jade Materials for Octane and Cinema 4D. Your purchase includes:- C4D project file with all of the materials-Textures... ... License: Standard License. Stock Assets. For personal use and .... ... node-based, which is a different concept to Cinema 4D's standard materials. ... In the material manager, go to the Create menu->Cycles 4D and click 'Object .... Industrykidz Free Cinema 4D Textures. The first two free C4D material packs by "Industrykidz" are free to download over at Deviant Art. A nice .... Made in cinema 4d; Rigged; UV mapped; 4k PBR Texture; Material are standard in cinema 4d in order to get a Metallic PBR workflow going, try the "Create .... In this article, we are going to go over some of the basics of material creation in CINEMA 4D and go over the material editor. Learn how to .... Jul 22, 2018 - Buy Cinema 4D Mega Material Pack by remmac on 3DOcean. Over 500 C4D materials/textures to help you speed up your workflow and focus on .... Cinema 4D materials are easy to understand, with neatly-organized material channels that are named for what they do - to adjust the luminance, transparency or displacement of a material simply click the channel, load an image or shader, and adjust some sliders.. Converting Cinema 4D materials to Octane shaders • Using HDRI images to light your scene in Octane • Recreating non-compatible C4D textures using Octane .... If preferred, users may revert to Cinema 4D's standard Material Editor, which will automatically create the corresponding node material in the .... In this Cinema 4D tutorial video, we look at how to set up Metal / Rough material maps correctly in C4Ds .... So your saying buy imputing pbr maps into a standard material and using Octanes area lighting I ... Cinema 4D and a lot of mograph cloners.. In this Cinema 4D Lite and After Effects tutorial, learn how to create custom reflective and Reflectance 3D .... Effects that require render time information from the ray-tracer will be lost. There is a converter for Cinema 4D standard materials so that all common parameters .... cinema 4d octane material pack, This file contains 10 Gold materials for Octane render for Cinema4D. Texture maps are included and all materials are tileable .... 154 Premium C4D Materials. 4K Resolution and Seamless. This pack includes 154 premium materials for Cinema 4D R20+. These are the first ever material packs .... (On C4D materials with transparency map) Using Materials> "Replace ... the Standard Surface node and change from material > "plastic" into .... A huge collection of 500 free Cinema 4D materials. Includes , metal , fluid, painting, plastic and many more. Download now!. When we create a standard C4D material and drop it on an object. The projection option for the texture tag is set to UVW by default. But when I .... - [Instructor] In this scene, I've set up our wood blocks ... with a standard Cinema 4D shader ... using our texture from the wood blocks ... Now, I .... Download. cinema 4d standard materials. Learn how to setup Textures.com PBR Materials in C4D Physical Render. ... Today, we're going to explore: C4D .... Below, a few other Cinema 4D and Octane Render Materials Packs that we carry ... ART, FStorm, Octane and standard materials A free set of particle simulations .... But when I import the sbsar.file into cinema 4d and make the material it is all ... Simply create a new standard Cinema 4D material and create .... This is one of my 14 Cinema 4d materials libraries. I made or collected these materials for use in my own projects. It contains 163 Standard .... The default preset works for Standard C4D materials. Finally, let's take a look at building a shader in Cinema 4D. How to Build Shaders in C4D.. One reason: There is no standardized material system in computer graphics today. In fact ... cinema4d c4d digital material surface horst sondermann tutorial .... Check out my whole playlist of materials videos here: ... C4D Materials 101 - Metals and Plastics. 26,624 .... If you don't have Octane, you can instead replace all materials with standard Cinema 4D materials and add your own lighting. Includes a text file with explanation to .... The standard\_surface shader is a physically-based shader capable of producing many types of

3/4

materials. It includes a diffuse layer, a specular layer with .... Does C4D R21 come with a materials library as default? I was thinking Glass, Wood, Metal etc.. I've searched my mac for .lib4d files but cannot .... But the material in Cinema 4D is standard which is supposed to be supported by Datasmith. Below are some examples of my textures in C4D .... Here is a sample rig I often use when making materials – it helps me visualize reflective, refractive and other surface qualities in a standard environment. You can .... 2 for Cinema 4D C4D Standard Material supports all textures as shown in the videos. PSD files (30 Alpha Textures) 3 Alpha packs in one big pack for zbrush, .... ... but is there a standard set of pre-built common materials (e.g., glass, metal, wood, plastic, etc...) for Corona for C4D that can be downloaded .... Just to be sure about it, ..... applying a standard material like 'wood' is supposed to show ... I assumed that it like C4D would be able to do that.. How to use the Cycles 4D material converter to convert standard Cinema 4D materials in node based Cycles 4D shaders. Convert Materials. Convert Materials .... Chapter 2 - Standard Materials and Lights. The user will learn the various settings of the Standard material, including the specular controls, which are tied to .... Learn how to render Material ID Passes in Standard and Physical renderer using Takes. In this Quick Tip, Jonas Pilz shows you how to use the ... 3251a877d4

PC Game - Worms 3D [Multi5] TNT Village Crack
We T1 Flash File MT6737M Dead Recovery Hang Logo Fix Customer Care File
Age Of Empires II HD V5.8 Cheat Engine
Ghazwa E Uhud In Urdu Pdf
download facebook freezer v.37.1 (modified version)
download crack pes 2013 pc tpb
Microsoft Toolkit 2.6 Beta 2 [4realtorrentz].zip full version
midtown madness game download softonic software
Need For Speed Underground 2 Crack fitgirl repack
Fuga Con Pajarillo Aldemaro Romero Pdf 11

4/4